| Product Type:                                                                      |                                                                                                    | Ceiling Fans                                                                        | Version 3.0           | Overall Status    | No Data                                                                         |            |  |  |  |
|------------------------------------------------------------------------------------|----------------------------------------------------------------------------------------------------|-------------------------------------------------------------------------------------|-----------------------|-------------------|---------------------------------------------------------------------------------|------------|--|--|--|
| Manufacturer:                                                                      |                                                                                                    | T                                                                                   |                       |                   |                                                                                 |            |  |  |  |
| Type manufacturer name in the box above  If Applicable: Third Party Representative |                                                                                                    |                                                                                     |                       |                   | l                                                                               |            |  |  |  |
| п Арр                                                                              | ilicable. Third Party Representative                                                                                                    | If applicable, enter the                                                            | name of the thi       | rd party represen | tative in the box above                                                         |            |  |  |  |
|                                                                                    | Con                                                                                                    | npliance Statement - (Appendix /                                                    | A to Subpart F        | of 10 CFR Part 43 | 0)                                                                              |            |  |  |  |
| Policy a<br>with the<br>are bas<br>complet                                         | This compliance statement and all certification reports submitted are in accordance with 10 CFR Part 430 (Energy or Water Conservation Program for Consumer Products) and the Energy Policy and Conservation Act, as amended. The compliance statement is signed by a responsible official of the above named company. The basic model(s) listed in certification reports comply with the applicable energy conservation standard or water (in the case of faucets, showerheads, water closets, and urinals) conservation standard. All testing on which the certification reports are based was conducted in conformance with applicable test requirements prescribed in 10 CFR Part 430 subpart B. All information reported in the certification report(s) is true, accurate, and complete. The company is aware of the penalties associated with violations of the Act, the regulations thereunder, and is also aware of the provisions contained in 18 U.S.C. 1001, which prohibits knowingly making false statements to the Federal Government. |                                                                                     |                       |                   |                                                                                 |            |  |  |  |
|                                                                                    |                                                                                                    | 3 Type your full name                                                               | e in the box to sig   | gnify compliance  | Must enter name                                                                 |            |  |  |  |
| 4 Er                                                                               | nter your email address                                                                                                    |                                                                                     |                       |                   | Must enter email address                                                        |            |  |  |  |
|                                                                                    |                                                                                                    | <b>5</b> Certification                                                              | n Report              |                   |                                                                                 |            |  |  |  |
| • Pleas                                                                            | e enter your data in the columns shaded in gr<br>• Click on the column heading or any o                                                                                                    | ay below, using a separate line for eac<br>cell for instructions on how to complete | n model.              |                   |                                                                                 |            |  |  |  |
|                                                                                    | ation in the columns to the right of the Status                                                                                                    | vith errors cannot be processed and wi                                              | II be returned for re | • If the '        | or there is an issue with the entry.<br>Status" for a row is "Error," you can s |            |  |  |  |
| • TO FE                                                                            | view the effective dates of current standards                                                                                                    | for consumer products and certain con                                               | nmerciai and indus    | striai equipment  |                                                                                 | click here |  |  |  |
| Line<br>No.                                                                        | Manufacturer                                                                                                    | Brand                                                                               | M                     | odel              | Action                                                                          | Status     |  |  |  |
| 1                                                                                  | marata or                                                                                                    | 2,0,0                                                                               |                       |                   | 7,000.11                                                                        | - Cumus    |  |  |  |
| 2                                                                                  |                                                                                                    |                                                                                     |                       |                   |                                                                                 |            |  |  |  |
| 3                                                                                  |                                                                                                    |                                                                                     |                       |                   |                                                                                 |            |  |  |  |
| 4                                                                                  |                                                                                                    |                                                                                     |                       |                   |                                                                                 |            |  |  |  |
| 5                                                                                  |                                                                                                    |                                                                                     |                       |                   |                                                                                 |            |  |  |  |
| 6                                                                                  |                                                                                                    |                                                                                     |                       |                   |                                                                                 |            |  |  |  |
| 7                                                                                  |                                                                                                    |                                                                                     |                       |                   |                                                                                 |            |  |  |  |
| 8                                                                                  |                                                                                                    |                                                                                     |                       |                   |                                                                                 |            |  |  |  |
| 9                                                                                  |                                                                                                    |                                                                                     |                       |                   |                                                                                 |            |  |  |  |
| 10                                                                                 |                                                                                                    |                                                                                     |                       |                   |                                                                                 |            |  |  |  |
| 12                                                                                 |                                                                                                    |                                                                                     |                       |                   |                                                                                 |            |  |  |  |
| 13                                                                                 |                                                                                                    |                                                                                     |                       |                   |                                                                                 |            |  |  |  |
| 14                                                                                 |                                                                                                    |                                                                                     |                       |                   |                                                                                 |            |  |  |  |
| 15                                                                                 |                                                                                                    |                                                                                     |                       |                   |                                                                                 |            |  |  |  |
| 16                                                                                 |                                                                                                    |                                                                                     |                       |                   |                                                                                 |            |  |  |  |
| 17                                                                                 |                                                                                                    |                                                                                     |                       |                   |                                                                                 |            |  |  |  |
| 18                                                                                 |                                                                                                    |                                                                                     |                       |                   |                                                                                 |            |  |  |  |
| 19                                                                                 |                                                                                                    |                                                                                     |                       |                   |                                                                                 |            |  |  |  |
| 20                                                                                 |                                                                                                    |                                                                                     |                       |                   |                                                                                 |            |  |  |  |
| 21                                                                                 |                                                                                                    |                                                                                     |                       |                   |                                                                                 |            |  |  |  |
| 22                                                                                 |                                                                                                    |                                                                                     |                       |                   |                                                                                 |            |  |  |  |
| 23                                                                                 |                                                                                                    |                                                                                     |                       |                   |                                                                                 |            |  |  |  |
| 24                                                                                 |                                                                                                    |                                                                                     |                       |                   |                                                                                 |            |  |  |  |
| 25                                                                                 |                                                                                                    |                                                                                     |                       |                   |                                                                                 |            |  |  |  |
| 26                                                                                 |                                                                                                    |                                                                                     |                       |                   |                                                                                 |            |  |  |  |
| 27                                                                                 |                                                                                                    |                                                                                     |                       |                   |                                                                                 |            |  |  |  |
| 28                                                                                 |                                                                                                    |                                                                                     |                       |                   |                                                                                 |            |  |  |  |

| Line<br>No. | Manufacturer | Brand  | Model   | Action | Status    |
|-------------|--------------|--------|---------|--------|-----------|
| 30          | manufacture. | 2.4.14 | illoud. | 7,000  | - Clarino |
| 31          |              |        |         |        |           |
| 32          |              |        |         |        |           |
| 33          |              |        |         |        |           |
| 34          |              |        |         |        |           |
| 35          |              |        |         |        |           |
| 36          |              |        |         |        |           |
| 37          |              |        |         |        |           |
| 38          |              |        |         |        |           |
| 39          |              |        |         |        |           |
| 40          |              |        |         |        |           |
| 41          |              |        |         |        |           |
| 42          |              |        |         |        |           |
| 43          |              |        |         |        |           |
| 44          |              |        |         |        |           |
| 45          |              |        |         |        |           |
| 46          |              |        |         |        |           |
| 47          |              |        |         |        |           |
| 48          |              |        |         |        |           |
| 49          |              |        |         |        |           |
| 50          |              |        |         |        |           |
| 51          |              |        |         |        |           |
| 52          |              |        |         |        |           |
| 53          |              |        |         |        |           |
| 54          |              |        |         |        |           |
| 55          |              |        |         |        |           |
| 56          |              |        |         |        |           |
| 57          |              |        |         |        |           |
| 58          |              |        |         |        |           |
| 59          |              |        |         |        |           |
| 60          |              |        |         |        |           |
| 61          |              |        |         |        |           |
| 62          |              |        |         |        |           |
| 63          |              |        |         |        |           |
| 64          |              |        |         |        |           |
| 65          |              |        |         |        |           |
| 66          |              |        |         |        |           |
| 67          |              |        |         |        |           |
| 68          |              |        |         |        |           |
| 69          |              |        |         |        |           |
| 70          |              |        |         |        |           |
| 71          |              |        |         |        |           |
| 72          |              |        |         |        |           |
| 73          |              |        |         |        |           |
| 74          |              |        |         |        |           |

| Line<br>No. | Manufacturer | Brand | Model | Action | Status |
|-------------|--------------|-------|-------|--------|--------|
| 75          |              |       |       |        |        |
| 76          |              |       |       |        |        |
| 77          |              |       |       |        |        |
| 78          |              |       |       |        |        |
| 79          |              |       |       |        |        |
| 80          |              |       |       |        |        |
| 81          |              |       |       |        |        |
| 82          |              |       |       |        |        |
| 83          |              |       |       |        |        |
| 84          |              |       |       |        |        |
| 85          |              |       |       |        |        |
| 86          |              |       |       |        |        |
| 87          |              |       |       |        |        |
| 88          |              |       |       |        |        |
| 89          |              |       |       |        |        |
| 90          |              |       |       |        |        |
| 91          |              |       |       |        |        |
| 92          |              |       |       |        |        |
| 93          |              |       |       |        |        |
| 94          |              |       |       |        |        |
| 95          |              |       |       |        |        |
| 96          |              |       |       |        |        |
| 97          |              |       |       |        |        |
| 98          |              |       |       |        |        |
| 99          |              |       |       |        |        |
| 100         |              |       |       |        |        |
| 101         |              |       |       |        |        |
| 102         |              |       |       |        |        |
| 103         |              |       |       |        |        |
| 104         |              |       |       |        |        |
| 105         |              |       |       |        |        |
| 106         |              |       |       |        |        |
| 107         |              |       |       |        |        |
| 108         |              |       |       |        |        |
| 109         |              |       |       |        |        |
| 110         |              |       |       |        |        |
| 111         |              |       |       |        |        |
| 112         |              |       |       |        |        |
| 113         |              |       |       |        |        |
| 114         |              |       |       |        |        |
| 115         |              |       |       |        |        |
| 116         |              |       |       |        |        |
| 117         |              |       |       |        |        |
| 118         |              |       |       |        |        |
| 119         |              |       |       |        |        |

| Line<br>No. | Manufacturer | Brand | Model | Action | Status |
|-------------|--------------|-------|-------|--------|--------|
| 120         |              |       |       |        |        |
| 121         |              |       |       |        |        |
| 122         |              |       |       |        |        |
| 123         |              |       |       |        |        |
| 124         |              |       |       |        |        |
| 125         |              |       |       |        |        |
| 126         |              |       |       |        |        |
| 127         |              |       |       |        |        |
| 128         |              |       |       |        |        |
| 129         |              |       |       |        |        |
| 130         |              |       |       |        |        |
| 131         |              |       |       |        |        |
| 132         |              |       |       |        |        |
| 133         |              |       |       |        |        |
| 134         |              |       |       |        |        |
| 135         |              |       |       |        |        |
| 136         |              |       |       |        |        |
| 137         |              |       |       |        |        |
| 138         |              |       |       |        |        |
| 139         |              |       |       |        |        |
| 140         |              |       |       |        |        |
| 141         |              |       |       |        |        |
| 142         |              |       |       |        |        |
| 143         |              |       |       |        |        |
| 144         |              |       |       |        |        |
| 145         |              |       |       |        |        |
| 146         |              |       |       |        |        |
| 147         |              |       |       |        |        |
| 148         |              |       |       |        |        |
| 149         |              |       |       |        |        |
| 150         |              |       |       |        |        |

## **Instructions for CCMS Reporting Templates**

Use your mouse, the "Tab" key and arrows on your keyboard to navigate through the fillable fields in the template. If all fields have been completed correctly the "Overall Status" indicator on the top right corner of the template will show "ok." If this indicator reads "Error," look for incomplete/incorrect field entry explanations by comparing the mirrored cells on the right of your template screen with your report entries. Call 505-663-1302 ext 101 for additional assistance.

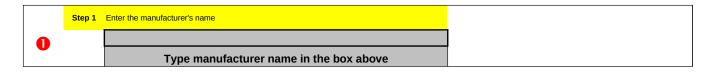

Step 2 Enter the full name of the third party representative if "applicable" in the cell above "If applicable, enter the name of the third party representative in the box above"

If Applicable: Third Party Representative

If applicable, enter the name of the third party representative in the box above

Step 3 Enter your full name in the cell above "Must enter name." Be certain that your are aware of the provisions contained in 18 U.S.C. 1001 before entering your name.

8

2

Type your full name in the box to signify compliance

## Must enter name

I am aware of the provisions contained in 18 U.S.C. 1001, which prohibits knowingly making false statements to the Federal

Awareness Statement

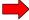

statements to the Federal Government.

Step 4 Enter your contact email address to the left of "Must enter email address."

Enter your email address Must enter email address

Must enter email address

Step 5 Starting on line No. 1, begin entering applicable data in each field. When you have chosen a field, an instruction box will display. Each template has different product type standards. Although all product template instructions are similar, your product template may display different data entry fields from the examples below. If the status at the end of the line reads "Error," review your data to verify entries and check the explanation table to the right of the data entry table for an error description. Lines with an "ok" status have been completed correctly.

| Line<br>No. | Manufacturer | Brand | Model | Action | Product<br>Class | Explanation of<br>'Other' Product<br>Class | Energy Factor<br>(cycle/kVh) | Status |
|-------------|--------------|-------|-------|--------|------------------|--------------------------------------------|------------------------------|--------|
| 1           | ABC          | XYZ   | 123   | N      | 1                |                                            | 0.62                         | ok     |
| 2           | ABC          | XZZ   | 334   |        | 2                |                                            | 0.47                         | Error  |

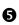

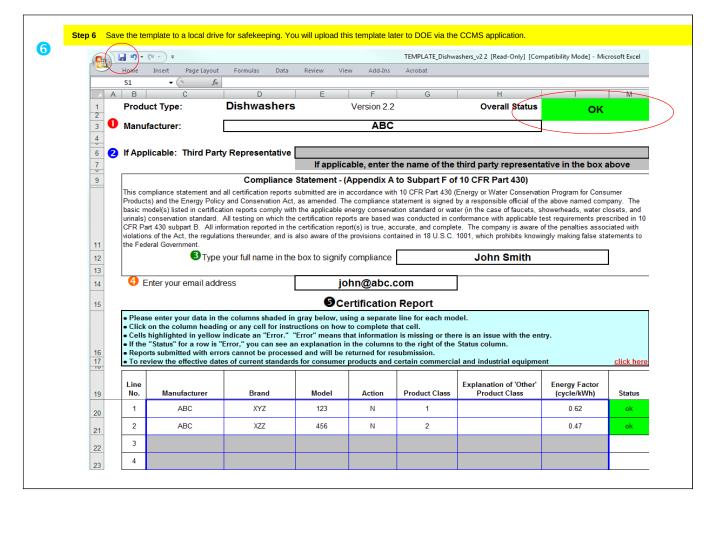